EE616 Electronic Design Lab Project Report, EE Dept, IIT Bombay, November 2007

## *Ultrasonic Based Distance Measurement System*

## **Group No: 06**

Vidyadhar Kamble (07307501) Dipesh Makwana (06323302) C.Chandramouli (07307601)

Supervisor: Prof. P.C. Pandey

## **Abstract**

 The report details the implementation of distance measurement system using the ultrasonic waves. As the human ear's audible perception range is 20 Hz to 20 kHz, it is insensitive to ultrasonic waves, and hence the ultrasound waves can be used for applications in industries/vehicles without hindering human activity. They are widely used as range meters and proximity detectors in industries also it can be used in parking assistance system. The distance can be measured using pulse echo and phase measurement method. Here the pulse echo method is used. The measurement unit uses a continuous signal in the transmission frequency range of ultrasonic transducers. The signal is transmitted by an ultrasonic transducer, reflected by an obstacle and received by another transducer where the signal is detected. The time delay of the transmitted and the received signal corresponds to the distance between the system and the obstacle.

## **1. Introduction**

The techniques of distance measurement using ultrasonic in air include continuous wave and pulse echo technique. In the pulse echo method, a burst of pulses is sent through the transmission medium and is reflected by an object kept at specified distance. The time taken for the pulse to propagate from transmitter to receiver is proportional to the distance of object. For contact less measurement of distance, the device has to rely on the target to reflect the pulse back to itself. The target needs to have a proper orientation that is it needs to be perpendicular to the direction of propagation of the pulses. The amplitude of the received signal gets significantly attenuated and is a function of nature of the medium and the distance between the transmitter and target. The pulse echo or time-of-flight method of range measurement is subject to high levels of signal attenuation when used in an air medium, thus limiting its distance range.

## **2. Design procedure**

The circuit has been divided into two divisions.

- (i) Digital section- micro controller and LCD display unit with 5volt power supply
- (ii) Analog section
	- (a) Transmitting side Ultrasonic transducers*,* gain amplifier using uA741 CD4066 CMOS analog switch**.**
	- (b) Receiving sideTL084 comparator, gain amplifier, voltage limiter.
	- (c)  $+15V$  and  $-15V$  power supply.

The overall block diagram is shown in Fig.1.

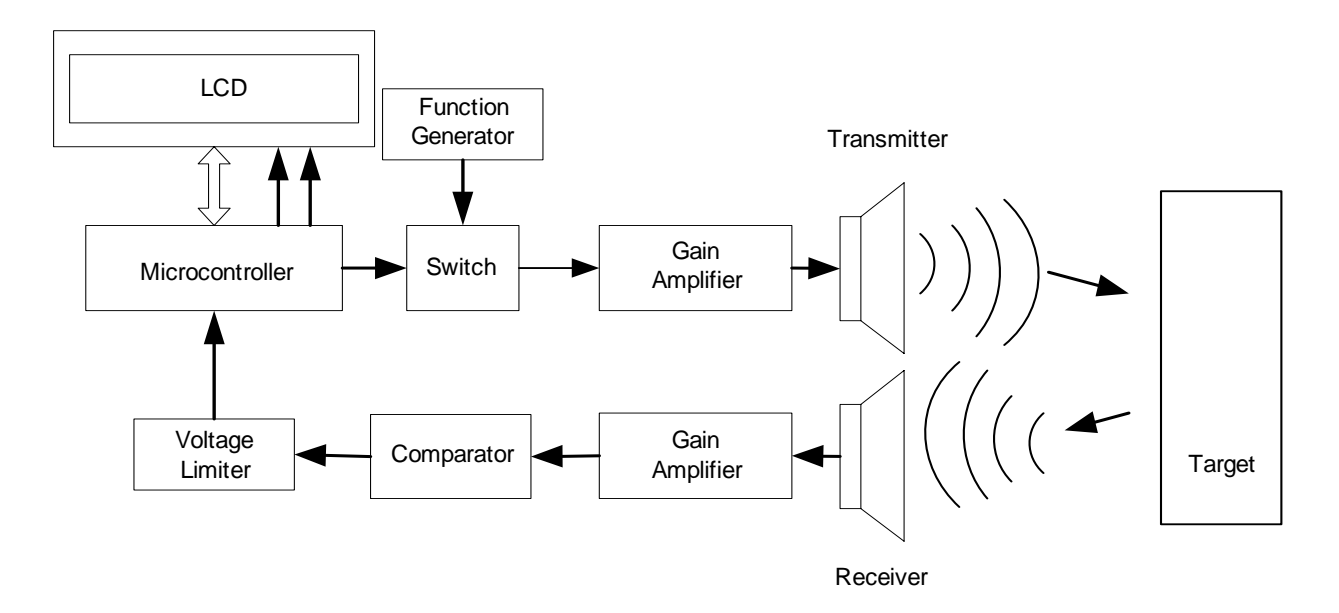

Fig. 1: Block Diagram

## **2.1 Transmitting unit**

## **Switch**

 An analog switch CD4066 is used to allow the sine wave from function generator to the gain amplifier. The excitation to the Transmitter is given from the Function generator through the switch which can be digitally controlled. As the switch can pass only positive voltages, the 40kHz, 1Vp-p, sine wave from the function generator is given a DC shift of 0.5V.

## **Microcontroller.**

This system of distance measurement does not require large amount of memory, hence a 20 pin 8051 based microcontroller AT89C2051, is chosen as the controller with 12MHz clock. It performs the operation of giving the switching signal, computing the distance, converting the hex value to decimal and then to ASCII to be displayed in the LCD.

## **Gain Amplifier**

As the 40 kHz sine wave cannot be passed through the analog switch 4066, a gain amplifier with level shifter is required. Both are integrated and built using μA741 opamp.

## **2.2 Receiver unit**

## **Amplifier**

The frequency of the received pulse is of 40 kHz which requires amplifiers working at high frequency. TL084 is used, as it has good high frequency gain characteristics. The gain of the amplifier is set to 1000 in two stages with first being 100 and second being 10. The gain is set by taking into account the least magnitude (50mV) of the receiver output when sensing an object at distance of 2 metres.

## **Comparator**

 The output signal from the amplifier is passed through the comparator which compares with a reference threshold level to weed out the noises and false triggering. The signal is a series of square pulses as shown in Fig.1 with amplitude of 15 volts. This is passed through the voltage limiter (zener regulator) to be fed to the microcontroller for counting the pulses.

## **3. Description**

The time of flight method is used for finding the distance between the transmitter and the object. The transmitter sends out a burst of pulses and a receiver detects the reflected echo. The time delay between the corresponding edges of the transmitted and received pulses is measured by microcontroller, this gives the time of flight. Substituting the time delay and the velocity of ultrasound in air (330 metres/second) in the following formula we can determine the distance between the transmitter and the target. Fig.2 shows the transmitted and received pulses.

Distance = Velocity X Elapsed time

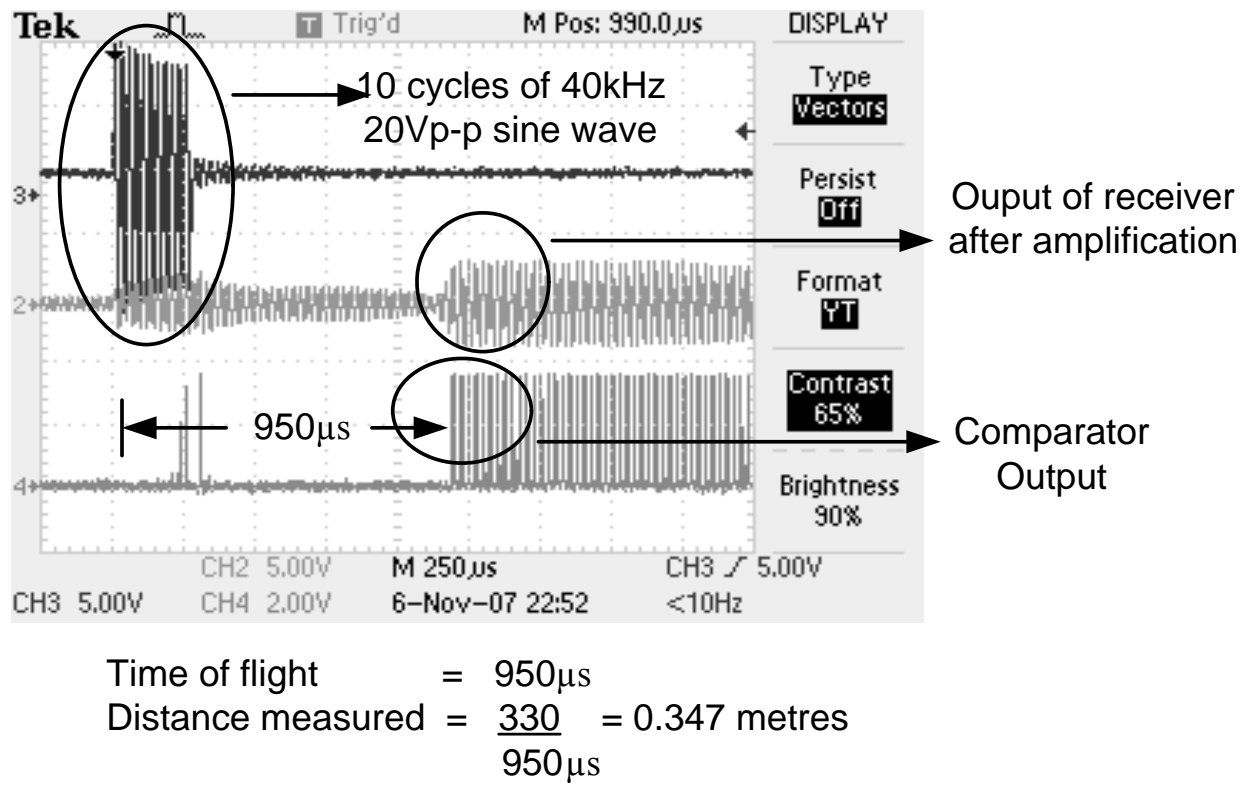

Fig.2 Transmitted and Received Pulses

Microcontroller calculates the distance by the above formula. This distance is twice of the required distance. Hence it is reduced to half and this calculated distance is displayed on the LCD. The LCD is refreshed every 250 milliseconds.

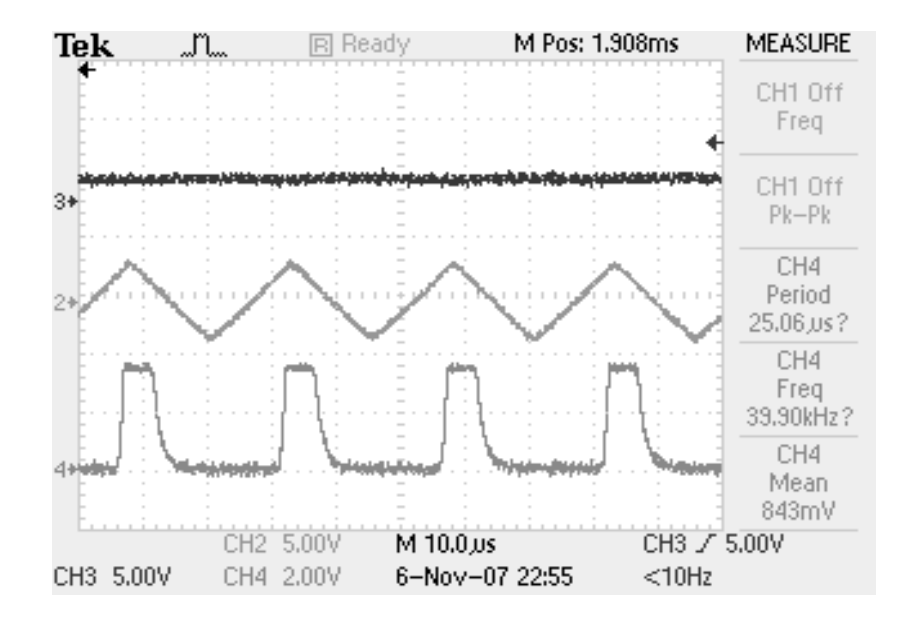

 Channel 3 : Output receiver amplifier Channel 4 : Input pulses to the microcontroller.

Fig. 3 Signals in the receiver section

## **3.1 Firmware description**

 The microcontroller closes the switch for duration of 250 microseconds to allow 10 cycles of 40 kHz sine wave. The sine wave varying between 0-1V passes through the switch to the gain amplifier. The level shifter and gain amplifier gives a sine wave with output varying between - 10V and +10V. The transmitter sends out a burst of 10 pulses. As the transducers are directional they are positioned to face the target. Flow chart of the program is given in Fig. 4(a)  $\&$  4(b).

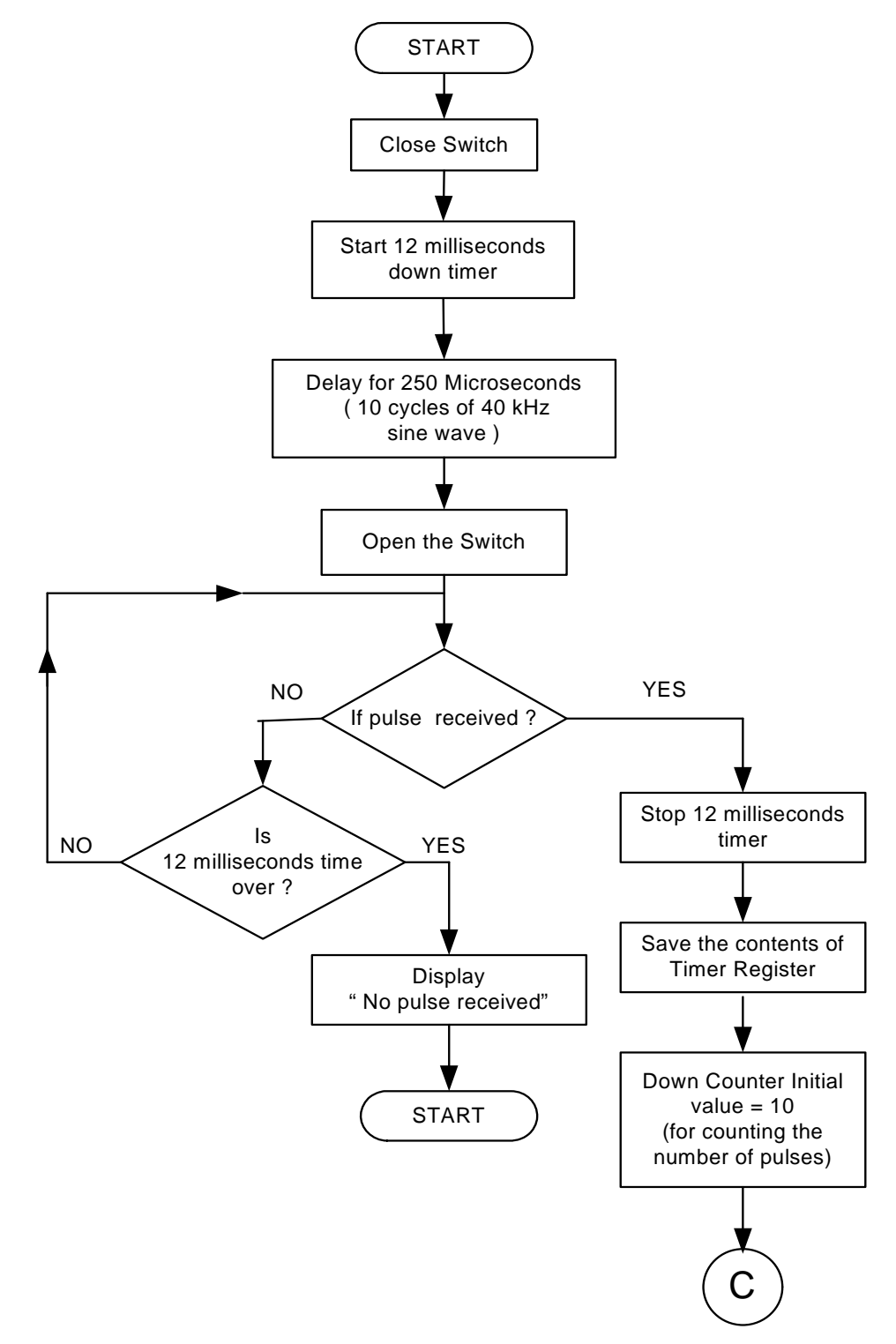

Fig.4(a) Flowchart of the Program

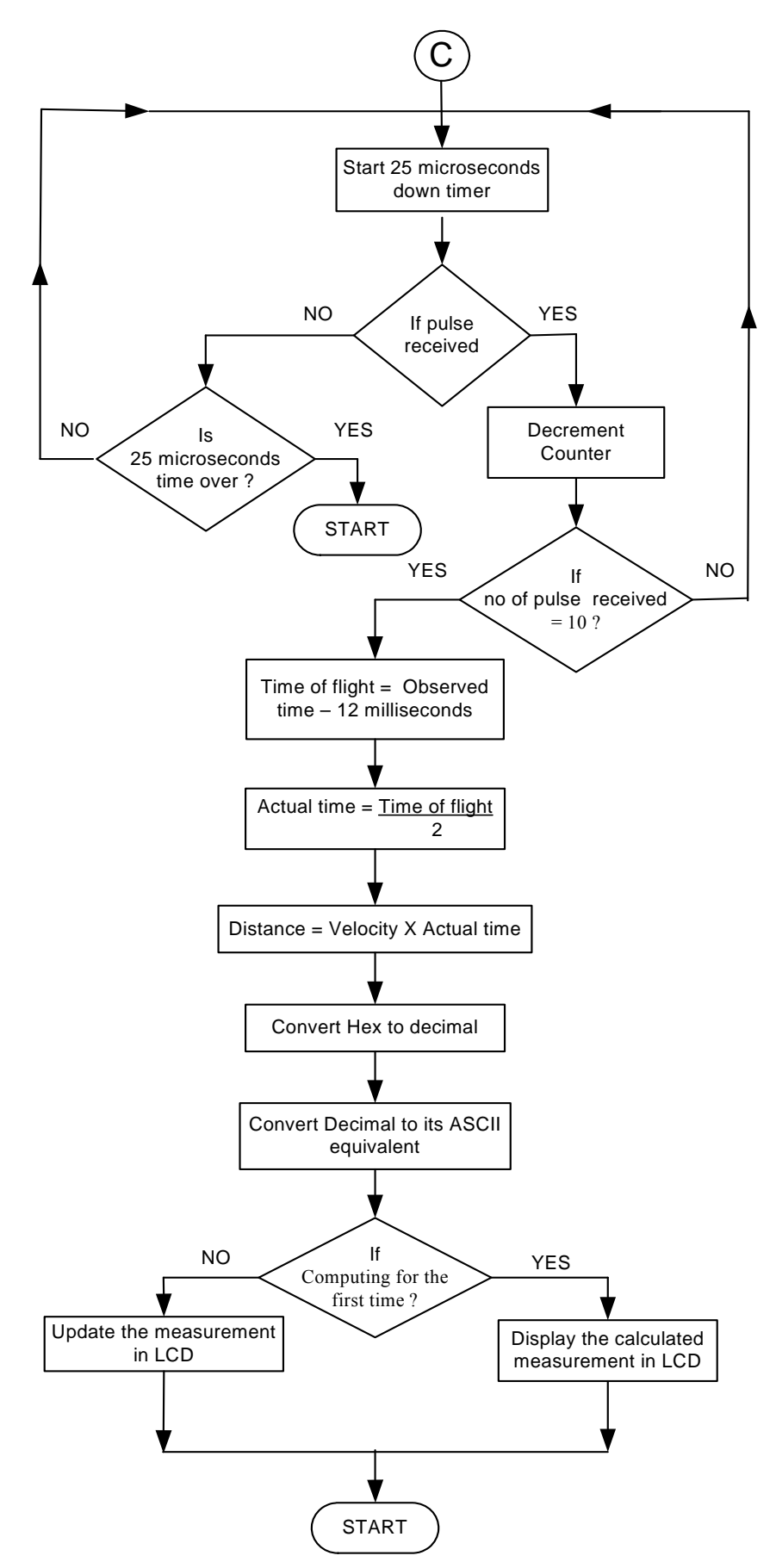

Fig.4(b) Flowchart of the Program.

The microcontroller waits to receive the pulses for a maximum duration of 12 milliseconds. This is the time taken for the ultrasound waves to travel a maximum distance of 4 metres (time of flight gives twice the time taken to traverse a unit distance). If it doesn't receive the pulses within this time it is considered as absence of object or object out of range. Once the pulses are received the microcontroller counts 10 pulses with a time spacing of 25 microseconds only then the measurement is considered valid and the computation using the formula is implemented. Necessary hex to decimal conversion and decimal to ASCII conversions are performed to display the output of the computation in the LCD. The appendix gives the detailed program with necessary comments for this application.

## **4. Conclusion**

The microcontroller with LCD makes it user friendly and can be embedded in a single unit. The circuit has been implemented on bread board and tested for its functionality by varying the distance between the transducer and the target. The target surface needs to be perpendicular to the impinging ultrasound waves. The power level of the signal is too low for long range measurement.

## **5. Future Work**

- The range can be considerably increased by using high power drive circuit.
- Using temperature compensation, it can be used over wide temperature range.
- The resolution of the measurement can be improved by incorporating phase shift method along with time of flight method.
- Can be used as parking assistance system in vehicles with high power ultrasonic transmitter.
- The 40 kHz signal can be generated using microcontroller itself which will reduce hardware.

### **6. Acknowledgement**

We express our deep gratitude to Prof P. C. Pandey for his timely and valuable guidance for the successful completion of the project. We also like to thank the WEL lab RAs, TAs, and Staff for their continuous support. Doing this work was a really a lot of fun as we could get our hand on the practical applications of electronic principles also it was a very good learning experience as a group.

## **References:**

[1] Mazidi, Muhammad Ali, 8051 Microcontroller and Embedded Systems, The (1st Edition) 1999, Prentice Hall

[2] K. J. Ayala, *8051 Microcontroller, Architecture, Programming & Applications*, Second Edition, Penram International Publishing (India), Mumbai, 1998.

[3] "A high accuracy ultrasonic distance measurement system using binary frequency shiftkeyed signal and phase detection" Huang et al review of scientific instruments volume73, number 10 october 2002.

[4] Datasheets of all the components involved (AT89C2051, IC 4066, IC 7805, IC TL084, UA 741)

## **APPENDIX**

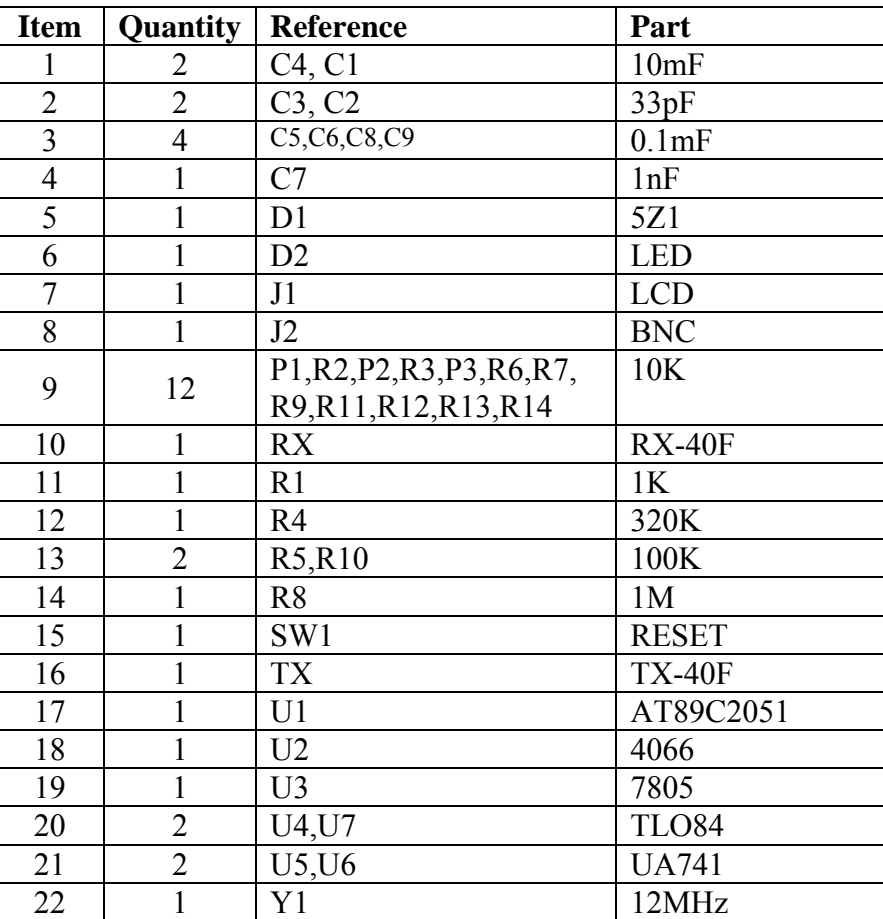

## Bill Of Materials

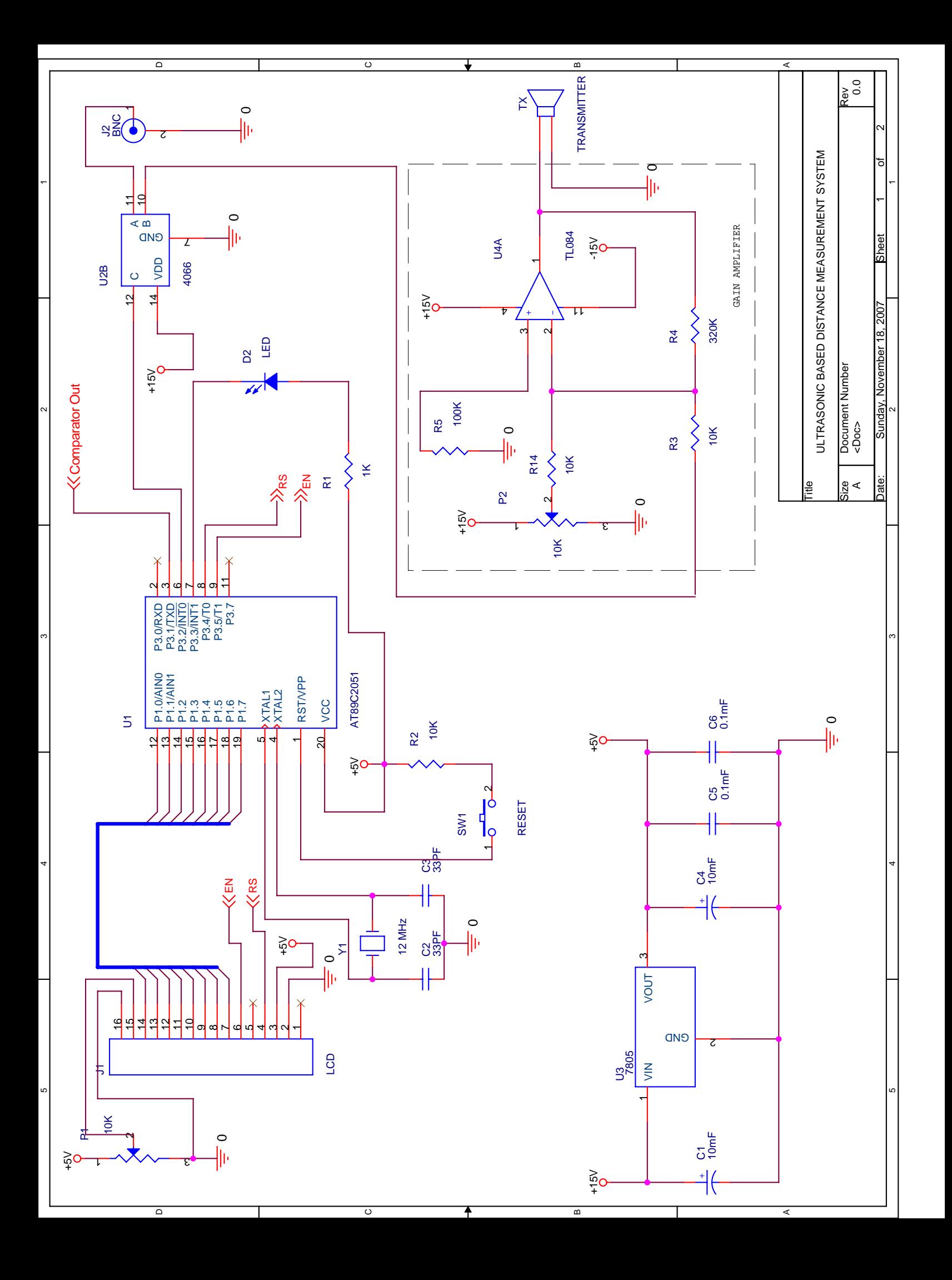

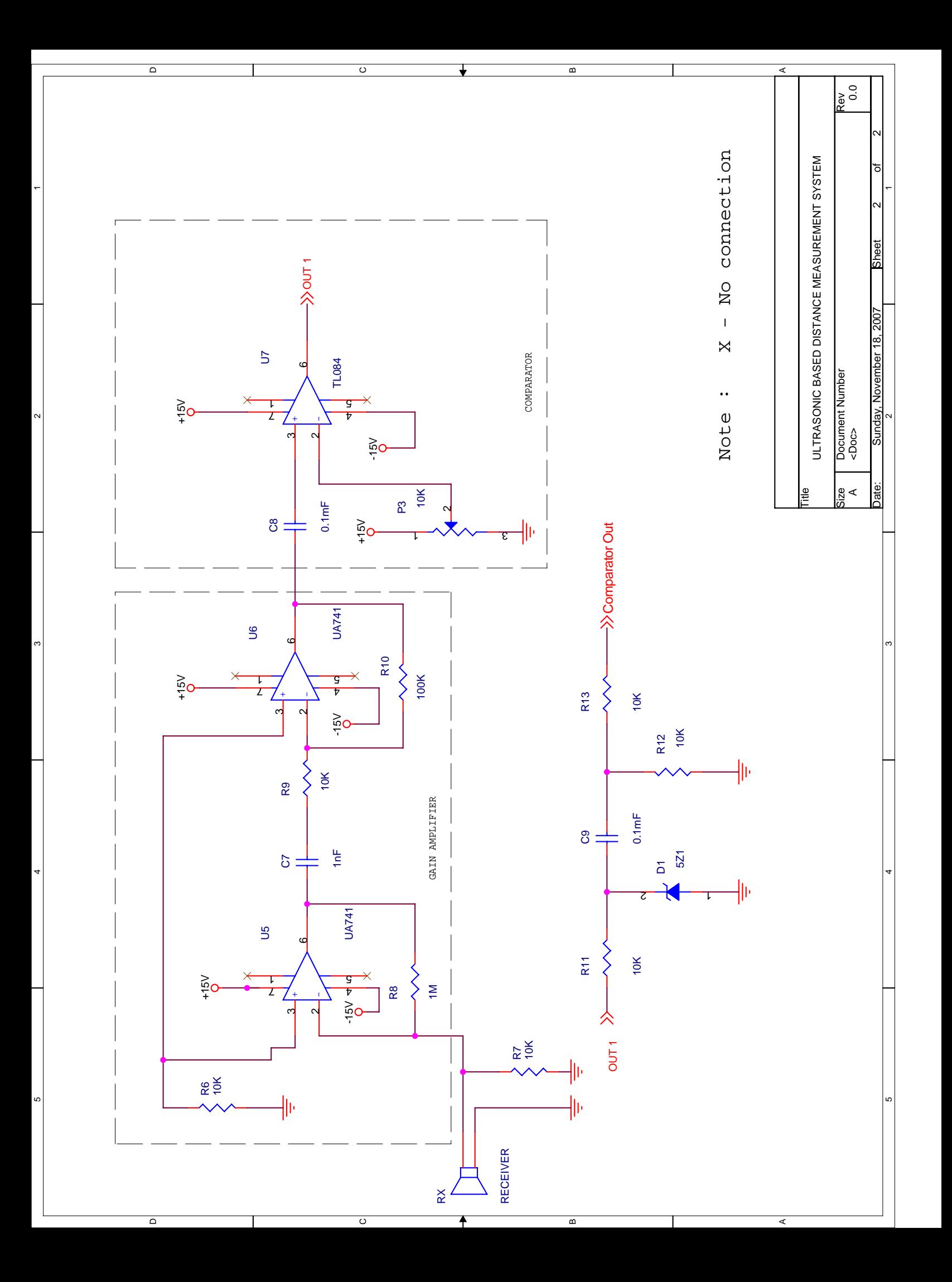

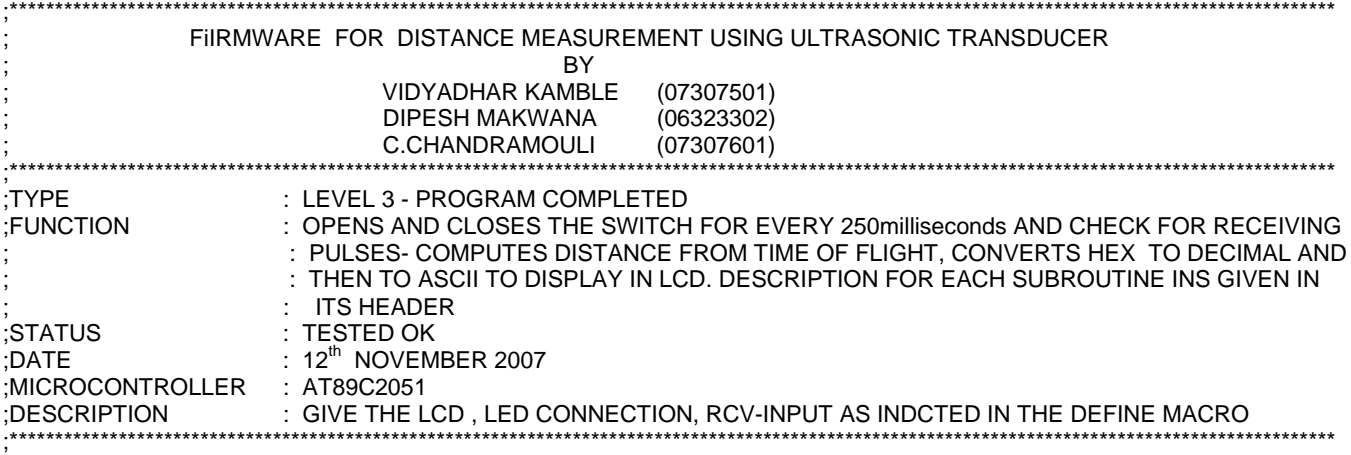

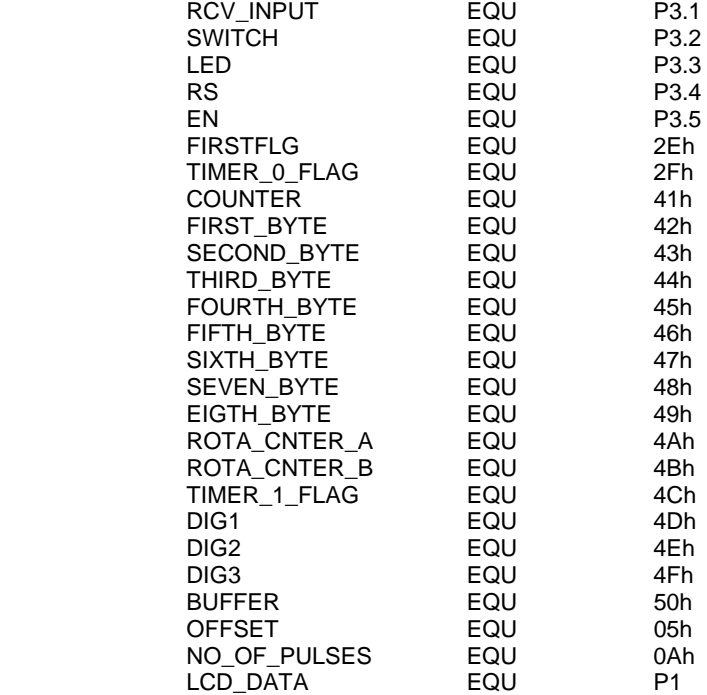

;\*\*\*\*\*\*\*\*\*\*\*\*\*\*\*\*\*\*\*\*\*\*\*\*\*\*\*\*\*\*\*\*\*\*\*\*\*\*\*\*\*\*\*\*\*\*\*\*\*\*\*\*\*\*\*\*\*\*\*\*\*\*\*\*\*\*\*\*\*\*\*\*\*\*\*\*\*\*\*\*\*\*\*\*\*\*\*\*\*\*\*\*\*\*\*\*\*\*\*\*\*\*\*\*\*\*\*\*\*\*\*\*\*\*\*\*\*\*\*\*\*\*

; THE MCU STARTS EXECUTING FROM THIS LOCATION AFTER POWER UP ;\*\*\*\*\*\*\*\*\*\*\*\*\*\*\*\*\*\*\*\*\*\*\*\*\*\*\*\*\*\*\*\*\*\*\*\*\*\*\*\*\*\*\*\*\*\*\*\*\*\*\*\*\*\*\*\*\*\*\*\*\*\*\*\*\*\*\*\*\*\*\*\*\*\*\*\*\*\*\*\*\*\*\*\*\*\*\*\*\*\*\*\*\*\*\*\*\*\*\*\*\*\*\*\*\*\*\*\*\*\*\*\*\*\*\*\*\*\*\*\*\*\*

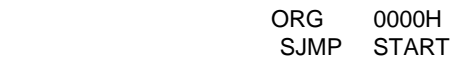

;\*\*\*\*\*\*\*\*\*\*\*\*\*\*\*\*\*\*\*\*\*\*\*\*\*\*\*\*\*\*\*\*\*\*\*\*\*\*\*\*\*\*\*\*\*\*\*\*\*\*\*\*\*\*\*\*\*\*\*\*\*\*\*\*\*\*\*\*\*\*\*\*\*\*\*\*\*\*\*\*\*\*\*\*\*\*\*\*\*\*\*\*\*\*\*\*\*\*\*\*\*\*\*\*\*\*\*\*\*\*\*\*\*\*\*\*\*\*\*\*\*\* ; THE MCU STARTS EXECUTING FRM THIS LOCATION WHEN THERE IS AN EXTERNAL ; INTERRUPT (INT0) ;\*\*\*\*\*\*\*\*\*\*\*\*\*\*\*\*\*\*\*\*\*\*\*\*\*\*\*\*\*\*\*\*\*\*\*\*\*\*\*\*\*\*\*\*\*\*\*\*\*\*\*\*\*\*\*\*\*\*\*\*\*\*\*\*\*\*\*\*\*\*\*\*\*\*\*\*\*\*\*\*\*\*\*\*\*\*\*\*\*\*\*\*\*\*\*\*\*\*\*\*\*\*\*\*\*\*\*\*\*\*\*\*\*\*\*\*\*\*\*\*\*\* ORG 0003H ; INT0 RETI ;\*\*\*\*\*\*\*\*\*\*\*\*\*\*\*\*\*\*\*\*\*\*\*\*\*\*\*\*\*\*\*\*\*\*\*\*\*\*\*\*\*\*\*\*\*\*\*\*\*\*\*\*\*\*\*\*\*\*\*\*\*\*\*\*\*\*\*\*\*\*\*\*\*\*\*\*\*\*\*\*\*\*\*\*\*\*\*\*\*\*\*\*\*\*\*\*\*\*\*\*\*\*\*\*\*\*\*\*\*\*\*\*\*\*\*\*\*\*\*\*\*\* ; THE MCU STARTS EXECUTING FRM THIS LOCATION WHEN THERE IS A TIMER 0 ; INTERRUPT (TIMER0) ;\*\*\*\*\*\*\*\*\*\*\*\*\*\*\*\*\*\*\*\*\*\*\*\*\*\*\*\*\*\*\*\*\*\*\*\*\*\*\*\*\*\*\*\*\*\*\*\*\*\*\*\*\*\*\*\*\*\*\*\*\*\*\*\*\*\*\*\*\*\*\*\*\*\*\*\*\*\*\*\*\*\*\*\*\*\*\*\*\*\*\*\*\*\*\*\*\*\*\*\*\*\*\*\*\*\*\*\*\*\*\*\*\*\*\*\*\*\*\*\*\*\* ORG 000BH ; TIMERO

SETB TIMER\_0\_FLAG<br>CLR TR0 CLR RETI

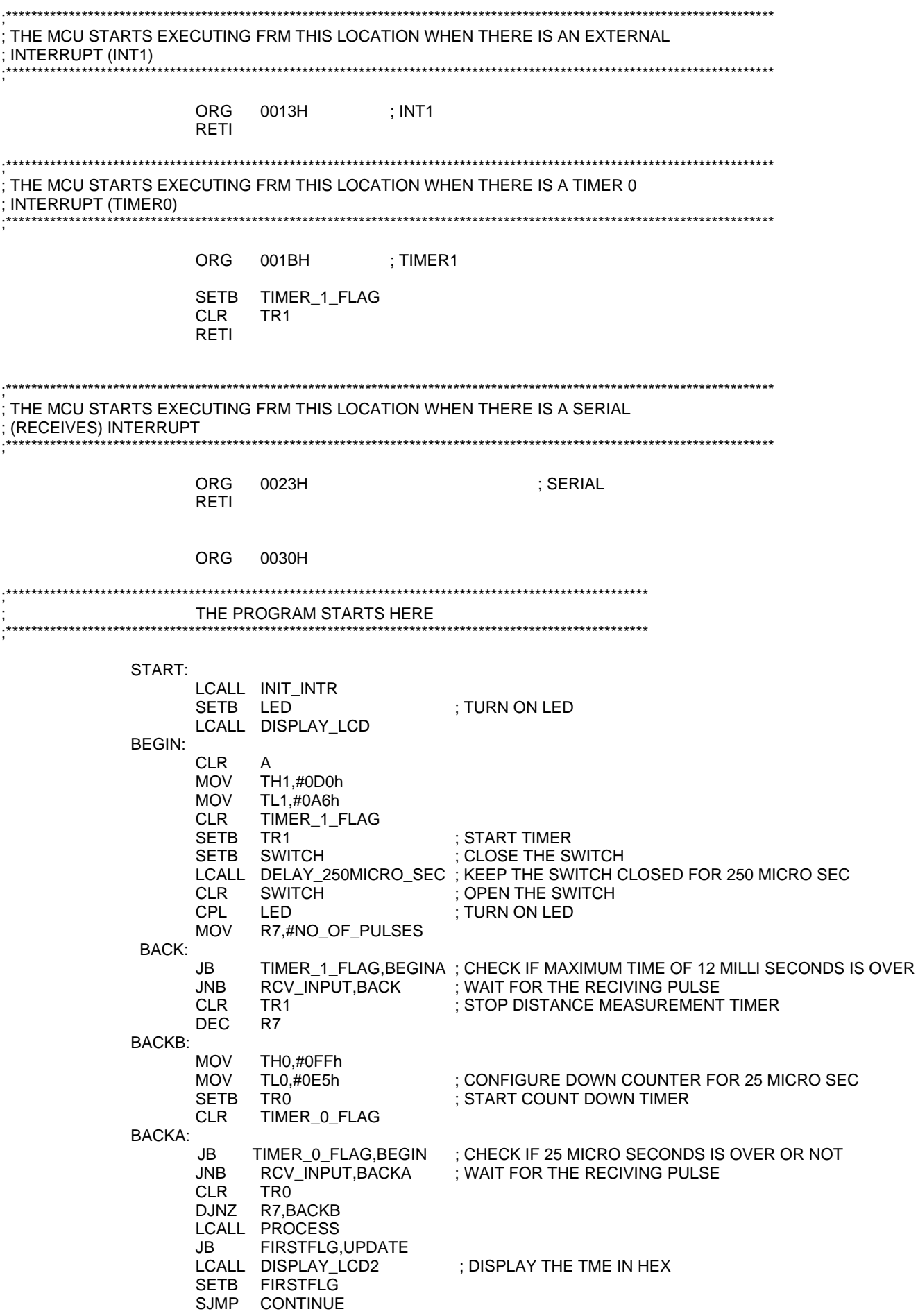

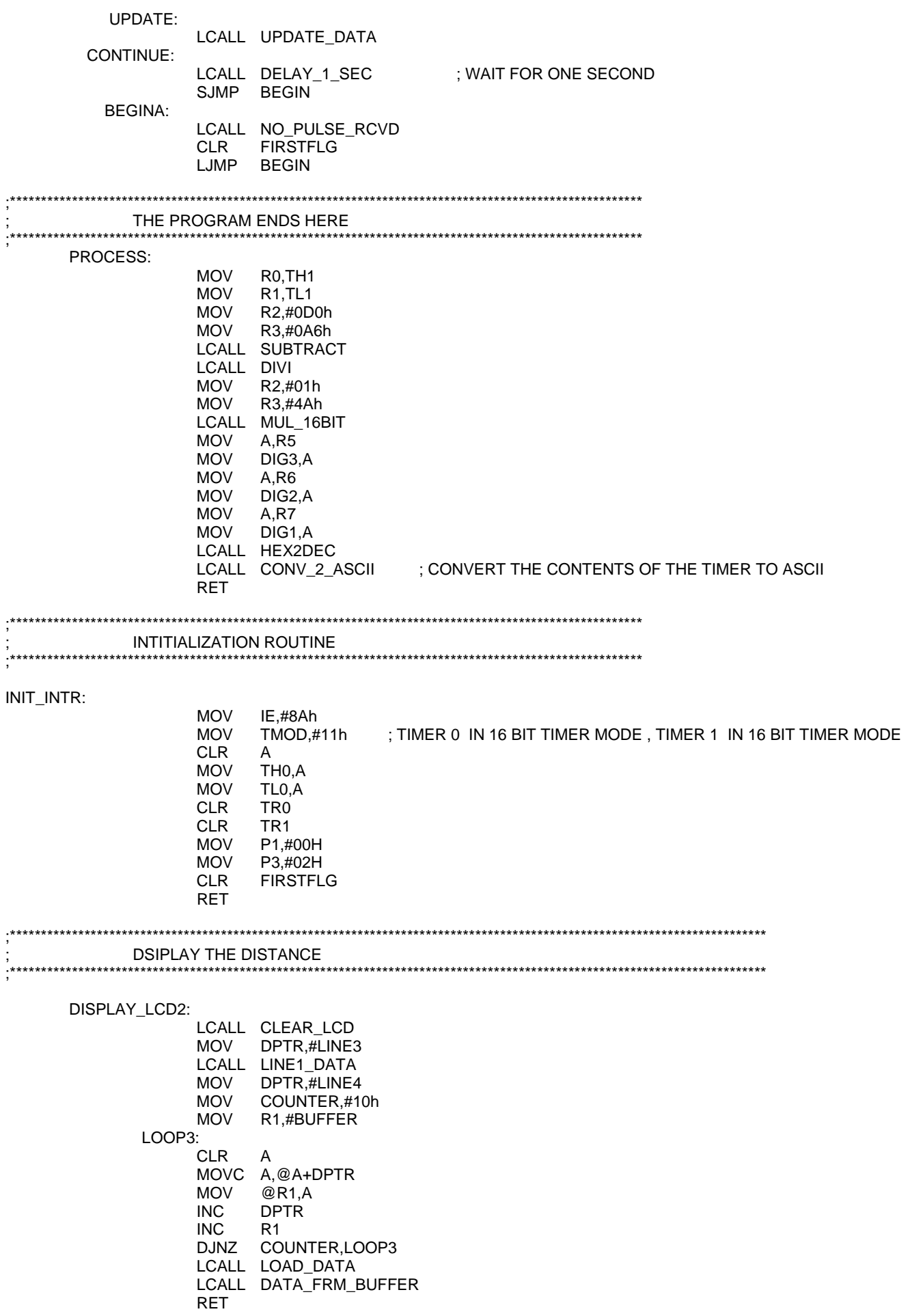

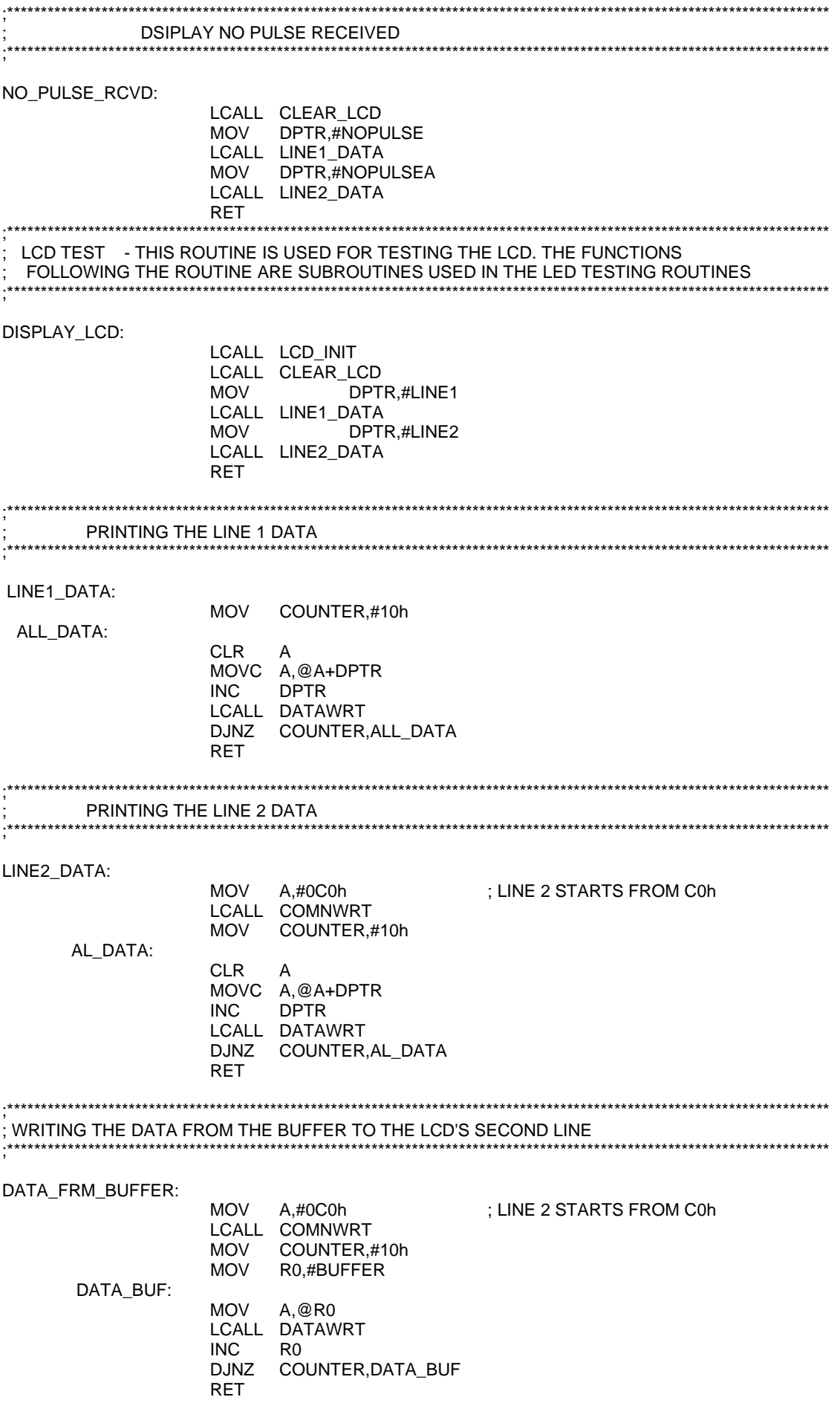

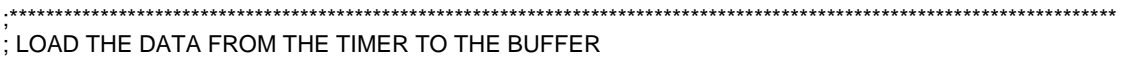

;\*\*\*\*\*\*\*\*\*\*\*\*\*\*\*\*\*\*\*\*\*\*\*\*\*\*\*\*\*\*\*\*\*\*\*\*\*\*\*\*\*\*\*\*\*\*\*\*\*\*\*\*\*\*\*\*\*\*\*\*\*\*\*\*\*\*\*\*\*\*\*\*\*\*\*\*\*\*\*\*\*\*\*\*\*\*\*\*\*\*\*\*\*\*\*\*\*\*\*\*\*\*\*\*\*\*\*\*\*\*\*\*\*\*\*\*\*\*\*\*\*\*

## LOAD\_DATA:

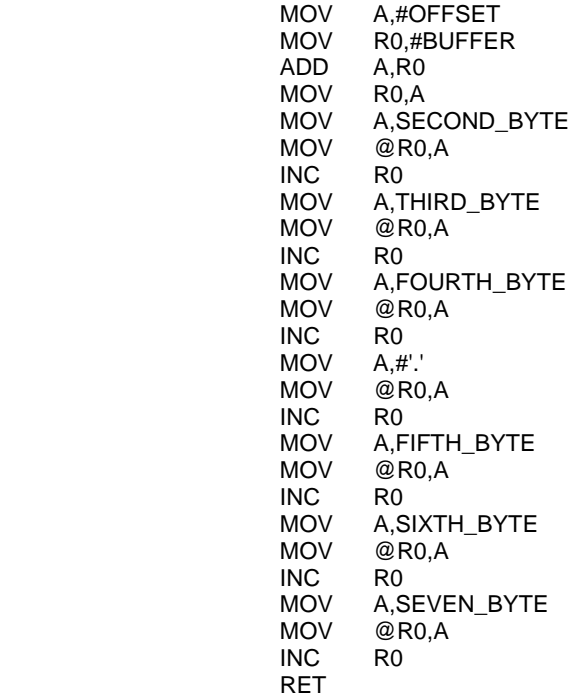

### ;\*\*\*\*\*\*\*\*\*\*\*\*\*\*\*\*\*\*\*\*\*\*\*\*\*\*\*\*\*\*\*\*\*\*\*\*\*\*\*\*\*\*\*\*\*\*\*\*\*\*\*\*\*\*\*

#### ; CONVERT TO ASCII

### ;\*\*\*\*\*\*\*\*\*\*\*\*\*\*\*\*\*\*\*\*\*\*\*\*\*\*\*\*\*\*\*\*\*\*\*\*\*\*\*\*\*\*\*\*\*\*\*\*\*\*\*\*\*\*\*

## CONV\_2\_ASCII:

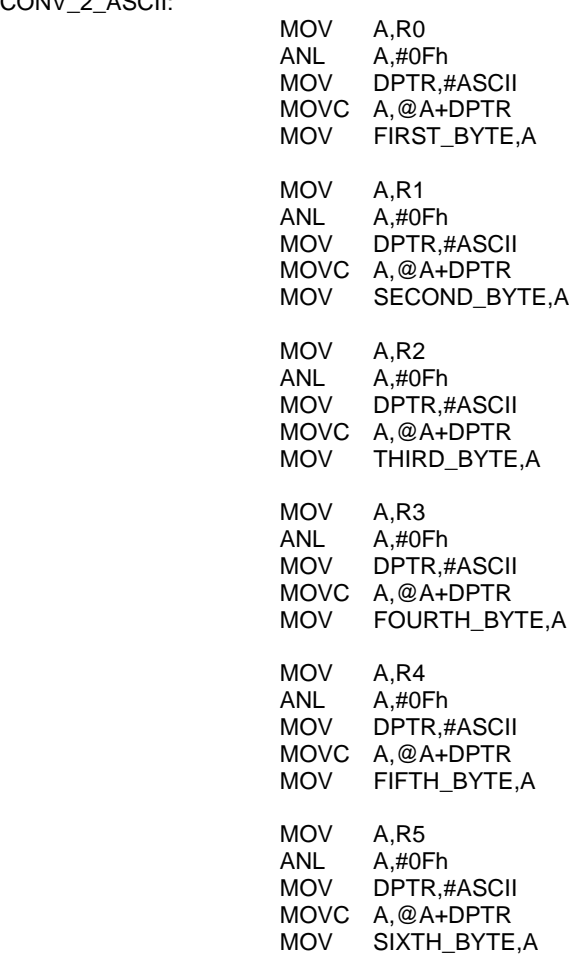

**MOV** A, R6 ANL A,#0Fh<br>MOV DPTR,#ASCII MOVC A, @A+DPTR MOV SEVEN\_BYTE,A MOV A,R7 ANL A,#0Fh MOV DPTR,#ASCII MOVC A, @A+DPTR MOV EIGTH\_BYTE,A **RET** INITIALIZATION ROUTINE FOR LCD UPDATE\_DATA: MOV A,#0C5h : LINE 2 STARTS FROM C0h LCALL COMNWRT MOV A, SECOND\_BYTE<br>LCALL DATAWRT<br>MOV A, THIRD\_BYTE LCALL DATAWRT MOV A,FOURTH\_BYTE<br>LCALL DATAWRT MOV A,#'.'<br>LCALL DATAWRT MOV A,FIFTH\_BYTE<br>LCALL DATAWRT MOV A, SIXTH\_BYTE<br>LCALL DATAWRT<br>MOV A, SEVEN\_BYTE LCALL DATAWRT **RET** INITIALIZATION ROUTINE FOR LCD LCD\_INIT: MOV A,#38H LCALL COMNWRT MOV A,#0EH<br>LCALL COMNWRT MOV A,#06H **RET CLEARING THE LCD** .<br>.\*\*\*\*\*\*\*\*\*\*\*\*\*\*\* CLEAR\_LCD: CLR RS<br>MOV A,#01h<br>LCALL ROTATE MOV LCD\_DATA,A SETB EN **CLR** EN LCALL DELAY\_25MS RET ROUTINE TO SEND DATA DATAWRT: SETB RS<br>LCALL ROTATE<br>MOV LCD\_DATA,A<br>SETB EN

**CLR** EN LCALL DELAY\_25MS RET

# ;\*\*\*\*\*\*\*\*\*\*\*\*\*\*\*\*\*\*\*\*\*\*\*\*\*\*\*\*\*\*\*\*\*\*\*\*\*\*\*\*\*\*\*\*\*\*\*\*\*\*\*\*\*\*\*\*\*\*\*\*\*

#### ; ROUTINE TO SEND COMMAND ;\*\*\*\*\*\*\*\*\*\*\*\*\*\*\*\*\*\*\*\*\*\*\*\*\*\*\*\*\*\*\*\*\*\*\*\*\*\*\*\*\*\*\*\*\*\*\*\*\*\*\*\*\*\*\*\*\*\*\*\*\*

### COMNWRT:

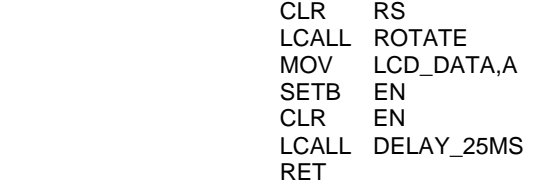

## ;\*\*\*\*\*\*\*\*\*\*\*\*\*\*\*\*\*\*\*\*\*\*\*\*\*\*\*\*\*\*\*\*\*\*\*\*\*\*\*\*\*\*\*\*\*\*\*\*\*\*\*\*\*\*\*\*\*\*\*\*\*

#### ; ROUTINE TO ROTATE THE BITS ;\*\*\*\*\*\*\*\*\*\*\*\*\*\*\*\*\*\*\*\*\*\*\*\*\*\*\*\*\*\*\*\*\*\*\*\*\*\*\*\*\*\*\*\*\*\*\*\*\*\*\*\*\*\*\*\*\*\*\*\*\*

ROTATE:

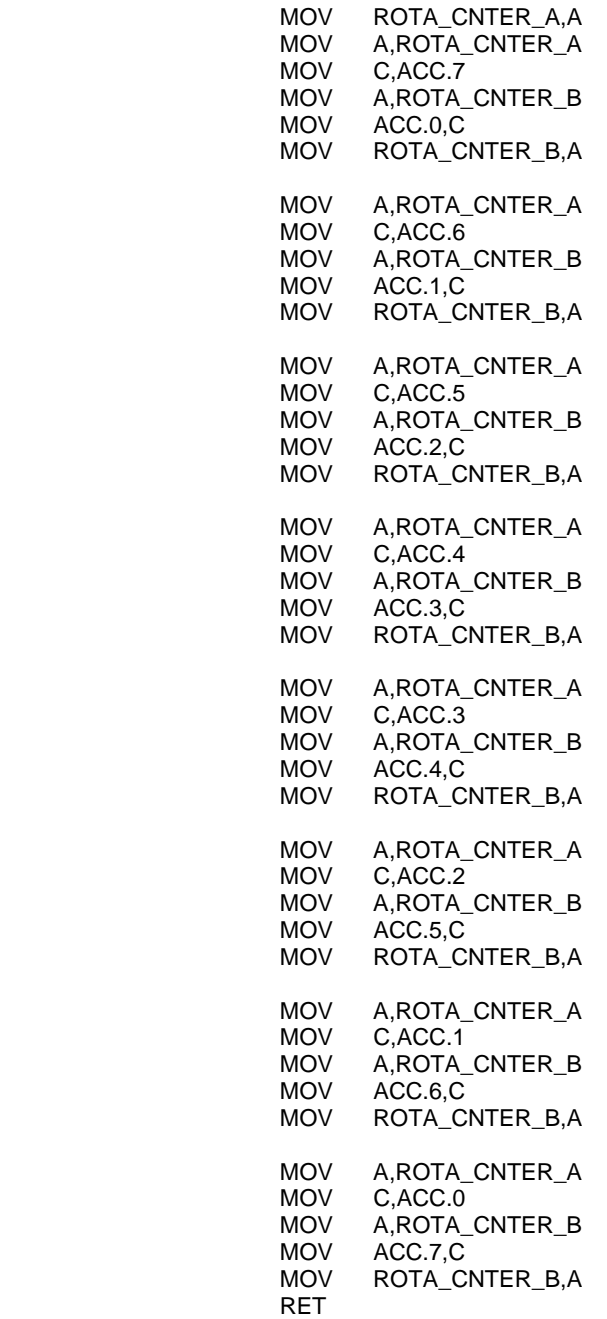

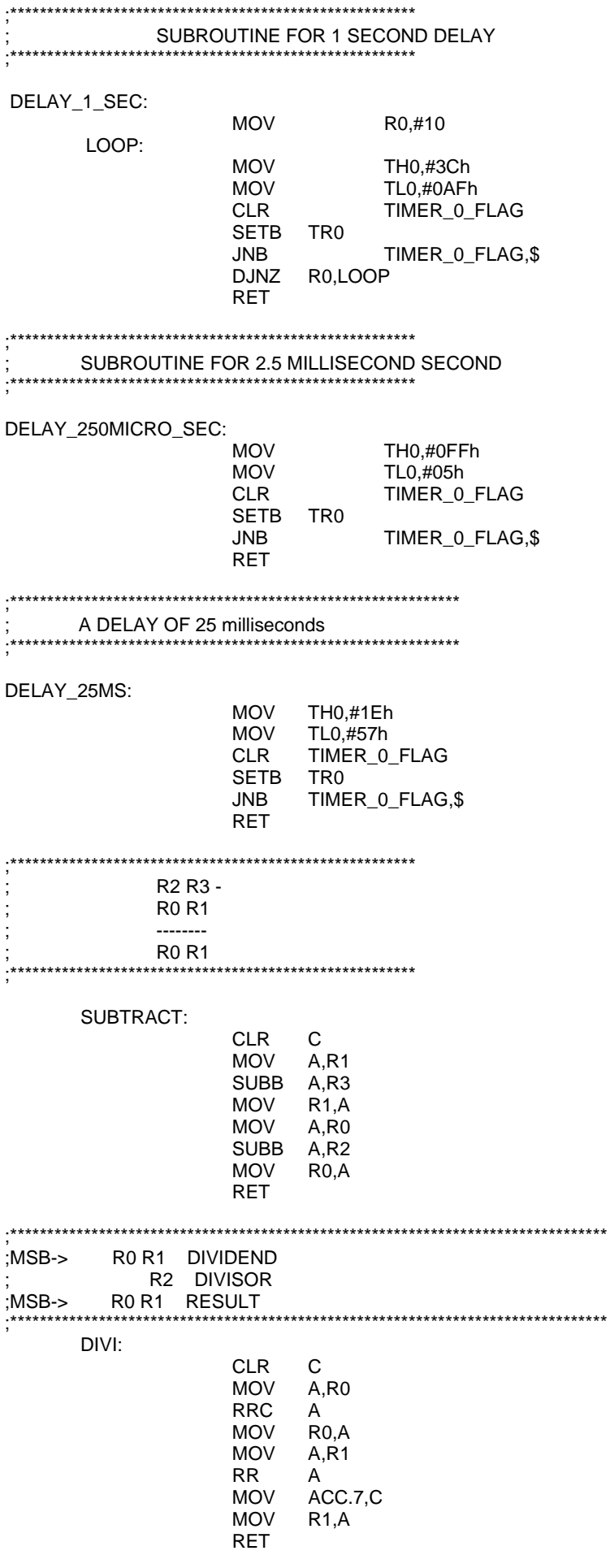

;\*\*\*\*\*\*\*\*\*\*\*\*\*\*\*\*\*\*\*\*\*\*\*\*\*\*\*\*\*\*\*\*\*\*\*\*\*\*\*\*\*\*\*\*\*\*\*\*\*\*\*\*\*\*\*\*\*\*\*\*\*\*\*\*\*\*\*\*\*\*\*\* ;MSB-> R0 R1 MULTIPLICAND

; R2 R3 MULTIPLIER ;MSB-> R4 R5 R6 R7 RESULT

;\*\*\*\*\*\*\*\*\*\*\*\*\*\*\*\*\*\*\*\*\*\*\*\*\*\*\*\*\*\*\*\*\*\*\*\*\*\*\*\*\*\*\*\*\*\*\*\*\*\*\*\*\*\*\*\*\*\*\*\*\*\*\*\*\*\*\*\*\*\*\*\*

## MUL\_16BIT:

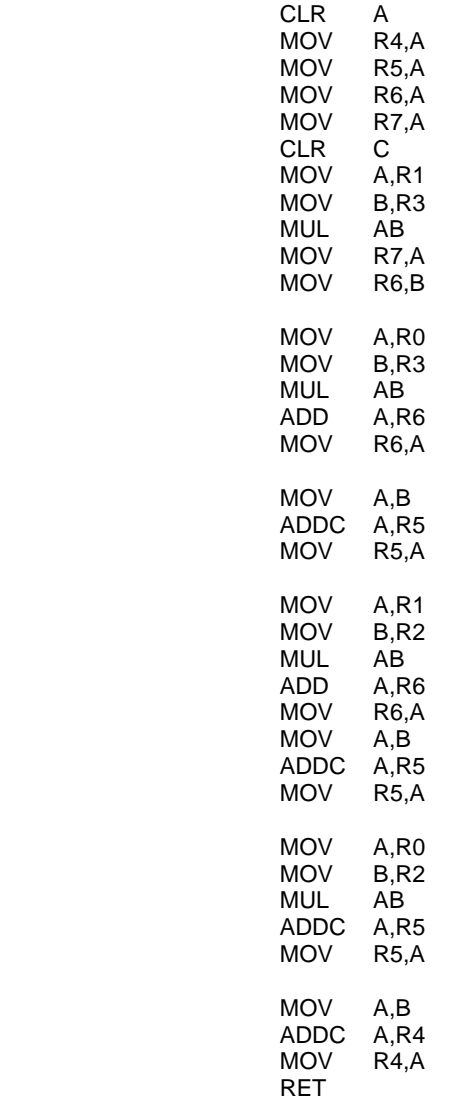

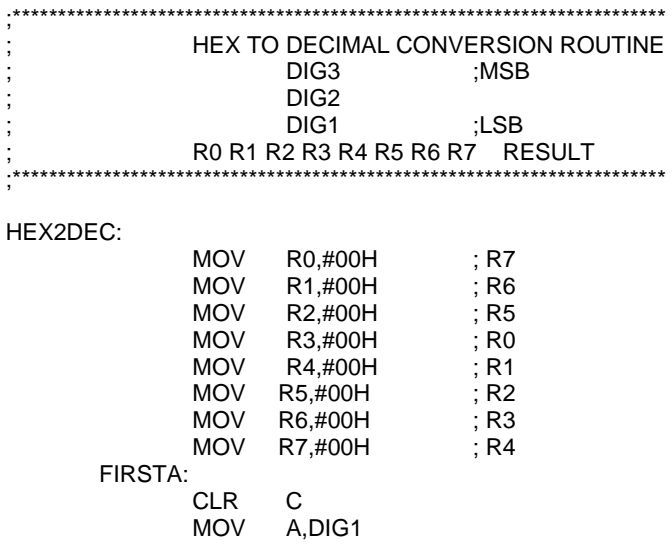

SUBB A,#0AH<br>MOV DIG1,A  $DiG1, A$  JC OUT OUTB: INC R6 CJNE R6,#0AH,FIRS<br>MOV R6.#00H  $R6, #00H$ INC R5<br>CJNE R5. CJNE R5,#0AH,FIRT<br>MOV R5,#00H R5,#00H INC R4<br>CJNE R4. R4,#0AH,FIRU MOV R4,#00H INC R3 CJNE R3,#0AH,FIRA MOV R3,#00H INC R2 CJNE R2,#0AH,FIRB<br>MOV R2.#00H  $R2, #00H$ INC R1<br>CJNE R1 CJNE R1,#0AH,FIRC<br>MOV R1.#00H  $R1, #00H$ INC R0<br>JMP FIR **FIRST**  FIRST: LJMP FIRSTA FIRS: JC FIRST<br>INC R5 INC CJNE R5,#0AH,FIRT<br>MOV A.R6 MOV A, R6<br>SUBB A.#09  $A$ ,#09H MOV R6,A<br>JMP FIRS **FIRST**  FIRT: JC FIRST INC R4<br>CJNE R4, CJNE R4,#0AH,FIRU<br>MOV A.R5  $A, R5$ SUBB A,#09H<br>MOV R5,A  $MOV$  LJMP FIRST FIRU: JC FIRST<br>INC R3 INC<br>MOV  $A, R4$  SUBB A,#09H MOV R4,A LJMP FIRST FIRA: JC FIRST INC R2 MOV A,R3<br>SUBB A,#09  $A, #09H$ <br>R<sub>3</sub>.A MOV R3,A<br>LJMP FIRST  $LJMP$  FIRB: JC FIRST INC R1 MOV A,R2<br>SUBB A,#09  $A, #09H$ MOV R2,A<br>LJMP FIRS **FIRST**  FIRC: JC FIRST<br>INC R0 INC RO<br>MOV A,R1  $MOV$ 

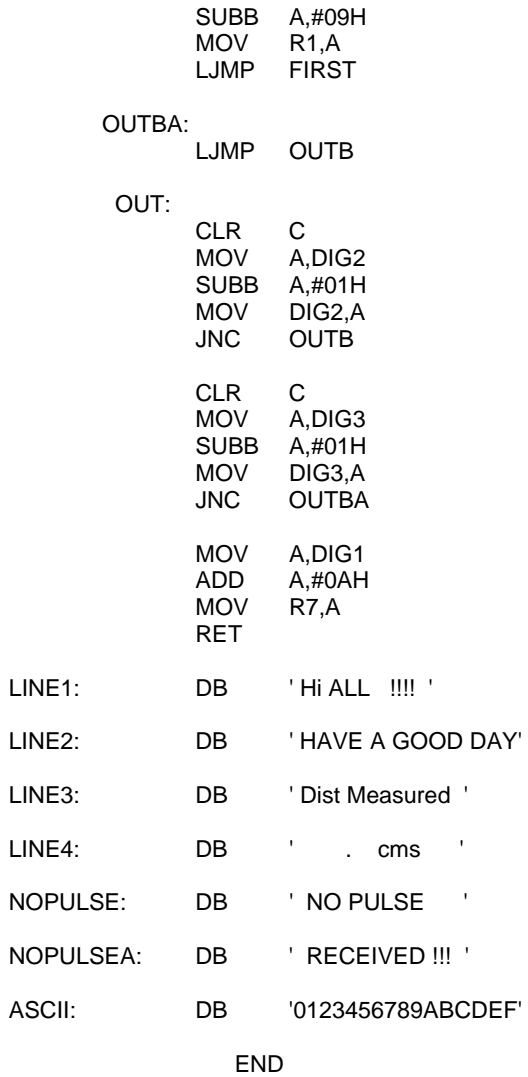